# Performance Benchmarks for Qiskit Machine Learning - Final Showcase

**Mentor** Anton Dekusar

Mentee Desiree Vogt-Lee

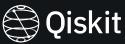

# Background

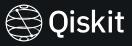

- → Qiskit Machine Learning was lacking in performance benchmarks
- → Performance benchmarks measure the metrics such as memory consumption, time taken for execution and score of a ML model over the lifetime of a project
- → Important to track benchmarks to ensure functionality improves over time

# Journey

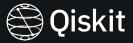

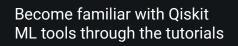

Build ML models for each benchmark and try all combinations of feature maps, ansatze and optimizers

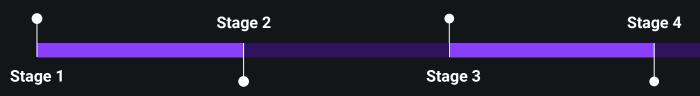

Identify what benchmarks needed to be added and create Python scripts Choose the the configuration of parameters that yielded a balance of best scores and shortest time taken to run

## Problems Encountered

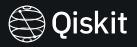

- → Took too long to run benchmarks
- → Solution: cache the weights of the trained model

## What we achieved

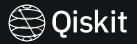

#### Classification

- New iris dataset
- → Score benchmarks for VQC, TwoLayerQNN and CircuitQNN

#### Regression

- New Combined Cycle PowerPlant (CCPP) dataset
- VQR training and score benchmarks
- TwoLayerQNN training and score benchmarks

| airspeed velocity of an unladen qiskit-machine-learning              | Benchmark grid Benchm               | ark list Regressions           | All benchmarks           |                                                    |                                                      |
|----------------------------------------------------------------------|-------------------------------------|--------------------------------|--------------------------|----------------------------------------------------|------------------------------------------------------|
| circuit_qnn_classifier_score_benchmark                               |                                     |                                |                          |                                                    |                                                      |
| CircuitQnnScoreClassifierBenchmarks.track_false_neg CircuitQnnScoreC | ClassifierBenchmarks.track_false_po | s CircuitQnnScoreClassiflerBen | chmarks.track_overall_ac | CircuitQnnScoreClassifierBenchmarks.track_true_neg | CircuitQnnScoreClassifierBenchmarks.track_true_posit |
|                                                                      |                                     |                                |                          |                                                    |                                                      |
| opflow_qnn_classifier_benchmark                                      |                                     |                                |                          |                                                    |                                                      |
| OpflowQnnClassifierBenchmarks.time_predict_opflow_ OpflowQnnClassi   | fierBenchmarks.time_score_opflow_   | q                              |                          |                                                    |                                                      |
|                                                                      |                                     |                                |                          |                                                    |                                                      |
|                                                                      |                                     | opflow                         | ann cla                  | ssifier_fit_benchm                                 | nark                                                 |
| OpflowQnnFitClassifierBenchmarks.time_fit_opflow_qn                  |                                     |                                | _[]                      |                                                    |                                                      |
|                                                                      |                                     |                                |                          |                                                    |                                                      |
|                                                                      | vgc benchmark                       |                                |                          |                                                    |                                                      |
| VqcBenchmarks.time_predict_vqc VqcBe                                 | nchmarks.time_score_vqc             |                                | . 4-                     |                                                    |                                                      |
|                                                                      |                                     |                                |                          |                                                    |                                                      |
|                                                                      |                                     |                                |                          | E on House E                                       |                                                      |
|                                                                      | vqc_fit_benchmark                   |                                |                          |                                                    |                                                      |
| VqcFitBenchmarks.time_fit_vqc                                        |                                     |                                |                          |                                                    |                                                      |
|                                                                      |                                     |                                |                          |                                                    |                                                      |

#### Plans for the future

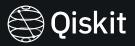

- → ML classification benchmarks PR review and merge #27
- → ML regression benchmarks PR review and merge #28
- Quantum kernel benchmarks

# Any Questions?

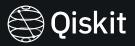

Thank you Anton for being a great mentor!

and thank you to Qiskit for this amazing opportunity